Element Web Essentials Crack [Mac/Win] 2022 [New]

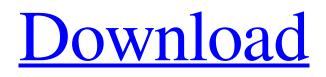

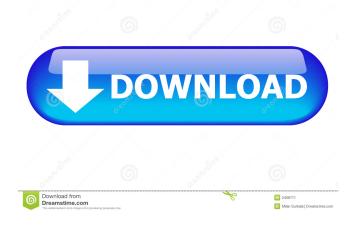

Element Web Essentials Crack For Windows is the collective name for the showcase web apps that Element Software offers for free download and use. The pack includes a web browser, an email client, a media player and a photo viewer. Included in this pack is the multi-award winning Element Browser, a unique and powerful web browser that delivers extreme ease of use and powerful features, eRecords Player, a minimalistic media player that supports all common media formats, Element Photo Gallery, a useful photo organization and correction tool, and Element Mail, a e-mail client which supports many online POP3 email services, with additional features such as an organiser and RSS feeds syndication support. Do you need an email client that can support most online POP3 email services and webmail in one?

Want to get an email client that is powerful and gives you most of the essential features for a webbased email client? Then Element Mail is a free and easy to use mail client that is easy to install and use. You can install and use Element Mail using the browser and Element Browser. Element Mail Features: Provides POP3 and IMAP support for most online email services, including Gmail, Hotmail, Yahoo, AOL, and Microsoft Exchange. Mail

composition tools and options to make it easy to compose, reply, and forward email messages. Support for both incoming and outgoing messages. Supports contacts from most email services such as MSN, Yahoo, AOL and Hotmail and Contacts from your address book. Supports folder functions and has file management capability. Provides a flexible rules engine to quickly sort your incoming email. Supports threaded conversations

### and supports multiple

conversations at the same time. Keeps track of your email with a smart inbox and labels that can be sorted by various categories. Provides a mail client that makes sending and receiving email quick and easy. Supports plugins and themes to make it more customizable. To view your mail you can view it in a browser or download the app from Android Market. Element Mail Review: Element Mail is a simple and easy

to use web mail client for Windows that allows you to access your email and contacts in a web browser, right from the comfort of your home. Using a web browser to check email is great for the following reasons: The convenience factor - you can access your email from any computer, even if you don't have the software installed or your email program of choice installed. It's easy to share a link

Element Web Essentials Crack +

**KEYMACRO** is a powerful and fast text editor with an advanced GUI, it offers professional and unique features for creating macros and scripts in Microsoft Office. Its power and usability make it an ideal tool for programmers and computer technicians.Q: What is the real power of a proton? I know that when an electron is "pumped" from one atom to another atom then it's not like the energy is just put in, it is also taken from the

original atom. So if that is the case then wouldn't that mean that when a proton is pumped from one atom to another it's losing its energy? But then that would mean that the proton would have less energy than an electron (taking into account that it is less massive), but what if we took in to account the energy that the proton was losing before it was converted into an electron? Would that be the same amount as the electron in the proton? I

have been reading about the proton and this is the first time that I'm coming across this concept that I'm not quite understanding. A: When the proton is in an atom, you can think of it as being surrounded by a cloud of negative charge. This negative charge attracts positively charged electrons, and thus the proton is pulled by the negative charge towards the nucleus of the atom. Now there are two ways to think about this. If you think

about the proton like an electron, then you can think of the charge cloud as being "pulled" by the proton. In this case, you can say that the proton loses energy to the charge cloud. If you think of the proton as a core nucleus, then you can think of the cloud as being attracted to the proton, and the proton is pulled into the nucleus. In this case, you can say that the proton gains energy, by extracting the charge cloud from the nucleus. Thus, the proton either

loses or gains energy depending on how you view it. The intermediate alveolar phase of acute lung injury: the relation of two-dimensional echocardiography to hemodynamics. We examined the relation between two-dimensional echocardiography (2-DE) and hemodynamics in 22 patients with acute lung injury (ALI). The average values of the 2-DE and hemodynamics, such as cardiac index, stroke volume index, left

## ventricular stroke work index, and pulmonary vascular 77a5ca646e

Element Web Essentials is the collective name for the showcase web apps that Element Software offers for free download and use. The pack includes a web browser, an email client, a media player and a photo viewer. Included in this pack is the multi-award winning Element Browser, a unique and powerful web browser that delivers extreme ease of use and powerful features, eRecords

Player, a minimalistic media player that supports all common media formats, Element Photo Gallery, a useful photo organization and correction tool, and Element Mail, a e-mail client which supports many online POP3 email services, with additional features such as an organiser and RSS feeds syndication support. Element Browser: Element Browser unique web browser that delivers an amazing browsing experience,

from the quirky and different to the... Price: USD \$29.95, License: Shareware, File Size: 6092 KB, Platform: Windows 2000, Windows XP, Windows, Windows 7, Windows 8, Windows Server 2003, Windows Server 2008, Windows Server 2008 R2, Windows Vista, Windows Server 2008 R2 3D Lunar Explorer Suite is the complete 3D solution for moon exploration with all 3D and video tools, webcams, PAD Toolkit and

all software together. The pack is all-in-one solution for exploring the moon and uses the most famous Lunar PC models, Project Horizon, Horizon Luna, Celestial Compass. It also supports HD video from HDV cameras, HD-DV Camcorders, DV Camcorders, HyperDV Camcorders and capture HD videos with PAD toolkit. Most of the Lunar PC models have a dynamic 3D graphic engine which makes it easier to do

surface and interior exploration, as the objects are easily moved around, rotated, zoomed and so on. The tools can be easily accessed and navigated with a simple 3D viewer. Lunar PC models also have the ability to be saved in 3D HDW files (DirectX files). 3D lunar explorer is a package that comprises of the following programs: 3D Lunar Explorer - allows you to explore the moon and its surface in 3D, with the most famous models of

Lunar PC and 3D Globe, being able to explore the surface, the inside of craters and landing sites, being able to get a better view of the moon's surface, and being able to load other 3D Globe models. 3D Globe - a 3D globe for exploring the moon.

What's New in the Element Web Essentials?

Element Web Essentials is the collective name for the showcase web apps that Element Software offers for free download and use.

The pack includes a web browser, an email client, a media player and a photo viewer. Included in this pack is the multi-award winning Element Browser, a unique and powerful web browser that delivers extreme ease of use and powerful features, eRecords Player, a minimalistic media player that supports all common media formats, Element Photo Gallery, a useful photo organization and correction tool, and Element Mail, a e-mail client

which supports many online POP3 email services, with additional features such as an organiser and RSS feeds syndication support. If you are familiar with the way IE7 works, you will understand and appreciate the Element Browser within a minute. In fact, it's so nice that the whole pack is an Element Web Essentials! The **Browser With Element Browser**, you can quickly and easily browse the web. Built on the foundations

of the powerful Internet Explorer 7, with its slick UI, Element Browser provides the same ease of use and features that you'd expect from a web browser, but with the extra flexibility and power of the Internet Explorer family. Right from the start, Element Browser starts up as fast as any other web browser. But there's no long waiting or spinner screens! You'll be instantly presented with a home screen. Right away, you can click on the

menu icon, an icon will appear that allows you to navigate through the pages you visit and with a single click, you can navigate between pages easily. If you want to leave the main page, you just have to click on the little out-of-the-way icon at the bottom left, and that's it! To navigate through pages, you can use the keyboard. For example, if you press Ctrl+L, you go to the last visited page. You can also use the keyboard to select text. By

pressing Alt+D, you select the first letter of the text you're currently reading. You can also add bookmark shortcuts to pages. By pressing Ctrl+K, you can jump directly to a page that you've bookmarked. The Element Browser is fast. Very fast. The first time I tested the browser, I was amazed at how fast it was, especially compared with IE7. All actions are executed in a flash! Page loads are snappy, bookmarking works quickly and

the list of recently visited sites is dynamically generated so you'll never get a blank page when browsing the web. For me, the best thing is that the UI is still slick. It is extremely intuitive, functional and no less powerful than IE7. In fact, the browser is at times even more powerful than IE7 and some of the applications included in the suite. The **Browser Menu The Element** Browser menu is the most

# Minimum: OS: Windows 10 Version 1903 CPU: Intel Core i3 2.7 GHz (quad-core) or later RAM: 8 GB GPU: NVIDIA GeForce GTX 1050 (2 GB VRAM) or later DirectX: Version 11 DirectX Version: 9.0 DirectX Feature Level: 9 1 Network: **Broadband Internet connection** HDD: 50 GB available space Display: 1920×1080 resolution Additional Notes: • Due to the

#### use of in-game

### Related links:

http://www.hakcanotel.com/?p=3856

https://sfinancialsolutions.com/myhotspot-crack-registration-code-free/

http://www.keops.cat/index.php/2022/06/06/nava-siem-agent-crack-keygen-for-lifetime-free-download-macwin-latest/ https://gabonbiota.org/portal/checklists/checklist.php?clid=3500

https://taxi2b.social/upload/files/2022/06/QcRpC8llfpzbsPNiifzN\_06\_6b47fb235a2e2028108a9b9f842bf7da\_file.pdf

https://sophot.org/wp-content/uploads/2022/06/Sticky\_Notes.pdf

https://wanoengineeringsystems.com/wp-content/uploads/2022/06/Microsoft\_Editor\_for\_Chrome.pdf

http://8848pictures.com/wp-content/uploads/2022/06/HelpTips\_for\_Windows\_81.pdf

http://www.luthierdirectory.co.uk/?p=1862

https://everyonezone.com/upload/files/2022/06/8uyVnKGyQTDPlN2uwb7r\_06\_6b47fb235a2e2028108a9b9f842bf7da\_file.pd f